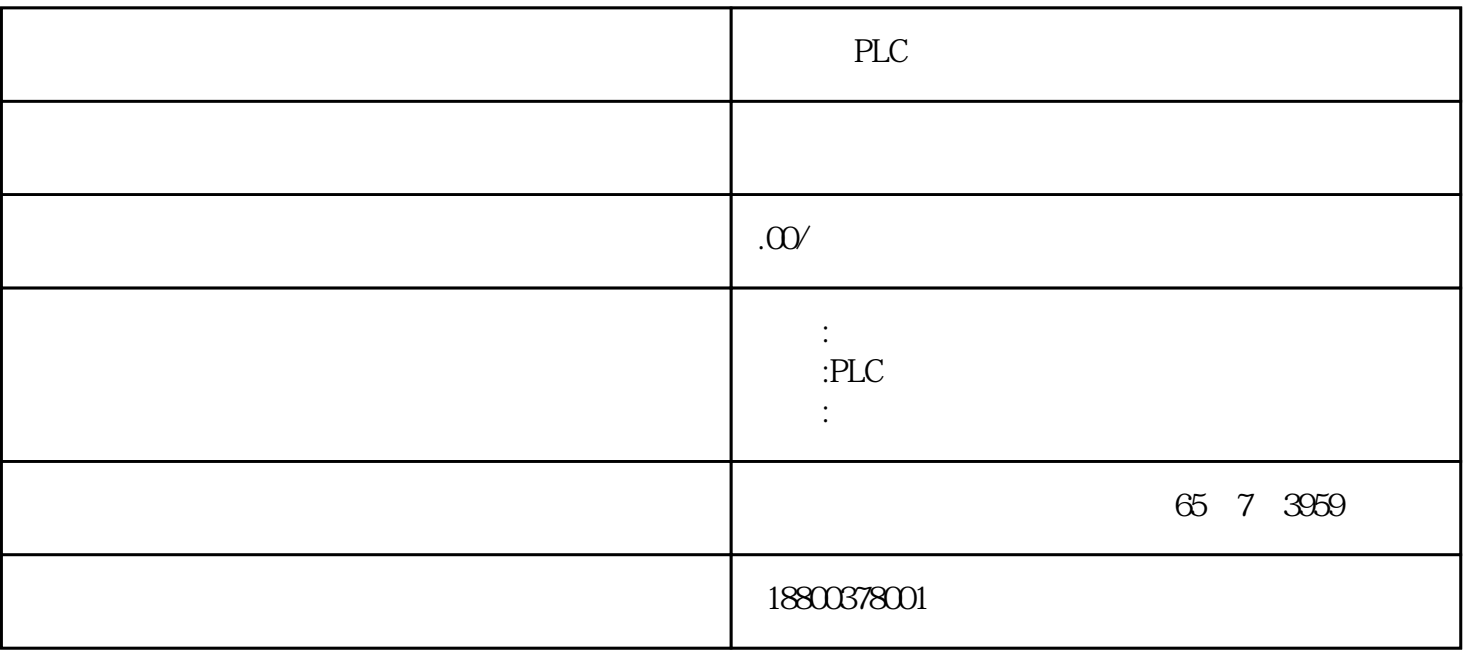

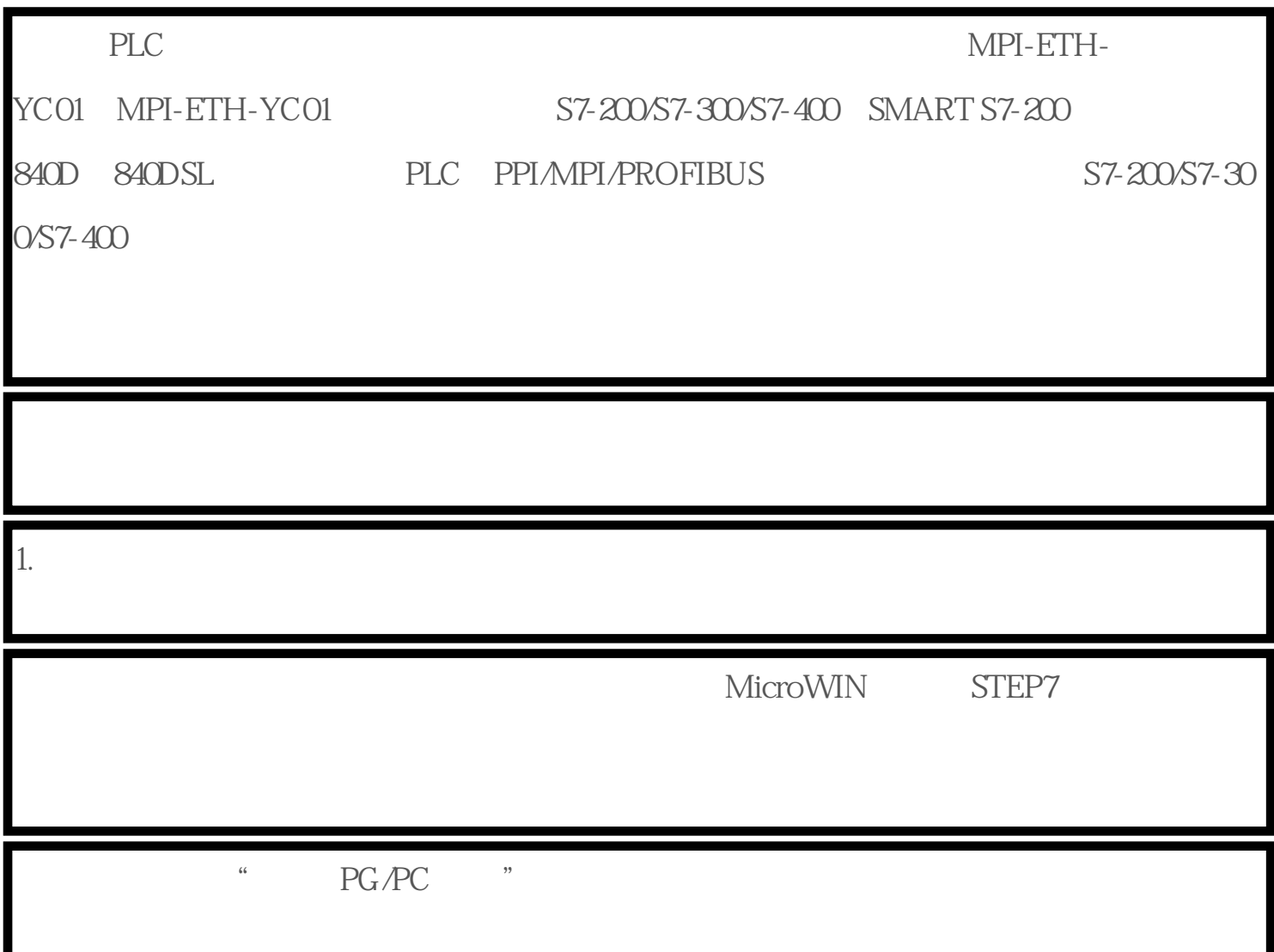

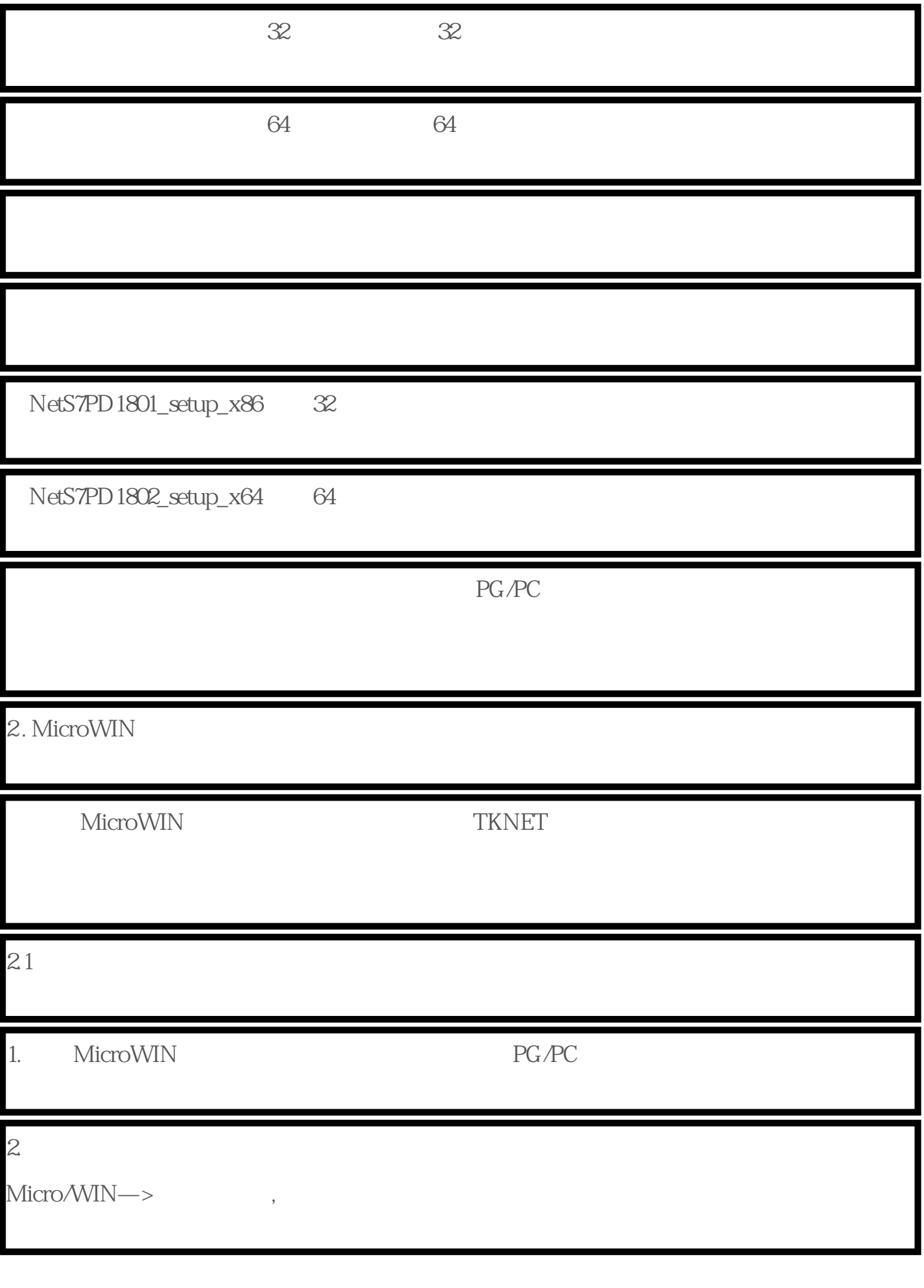

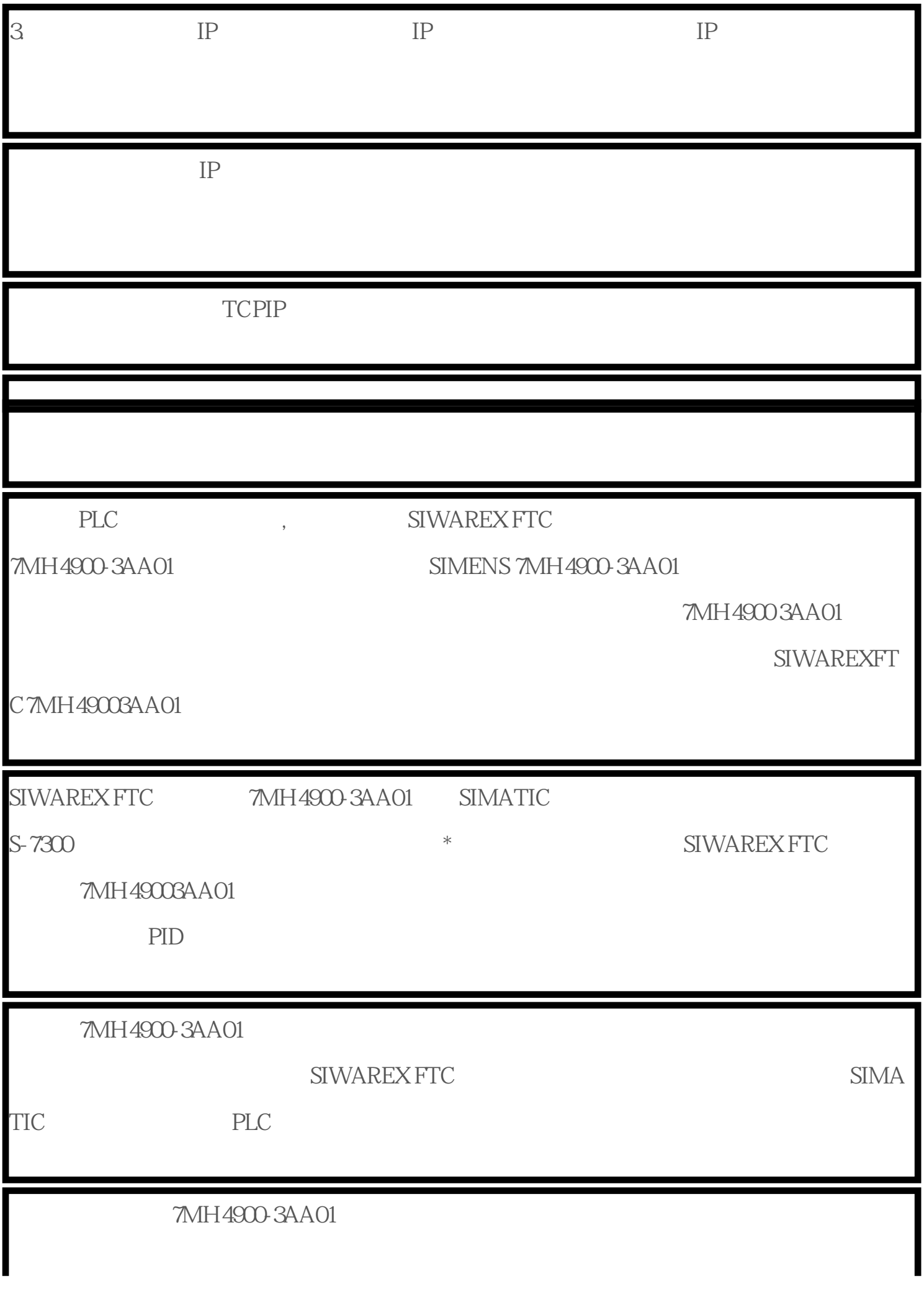

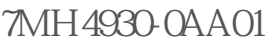

7MH4950-1AA01 7MH4950-2AA01

 $7MH5105-3AD00$   $7MH5106-2PDO0$ 

7MH5106-3AD00

SIEMENS 7MH 4900-3AA01

**SIWAREX FTC** 

SIWAREX FTC 7MH49003AA01

 $SIMAIC$   $TMH4900-3A$ 

A01 SIMATIC SIMATIC